### **ЗАТВЕРДЖЕНО** Вченою радою факультету інформаційно комп'ютерних технологій (назва факультету)

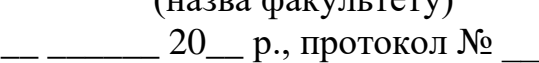

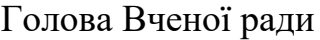

\_\_\_\_\_\_\_\_\_\_Тетяна НІКІТЧУК

# **РОБОЧА ПРОГРАМА НАВЧАЛЬНОЇ ДИСЦИПЛІНИ ОКЗ «ГЕОІНФОРМАТИКА ТА СИСТЕМАТОЛОГІЯ»**

для здобувачів вищої освіти освітнього ступеня «молодший бакалавр» спеціальності 101 «Екологія» освітньо-професійна програма «Екологія» факультет інформаційно комп'ютерних технологій кафедра інженерії програмного забезпечення

> Схвалено на засіданні кафедри інженерії програмного забезпечення

> > $\_$  202 $\_$  р., протокол №  $\_$

Завідувач кафедри \_\_\_\_\_\_\_\_ Андрій МОРОЗОВ

Гарант освітньо-професійної програми кандидат с.-г.н. наук, доцент \_\_\_\_\_\_\_\_\_ Ірина ДАВИДОВА

Розробник:

к.т.н., доц., завідувач кафедри інженерії програмного забезпечення МОРОЗОВ Андрій

старший викладач кафедри комп'ютерних технологій у медицині та телекомунікаціях ВАРГАНОВА Діна

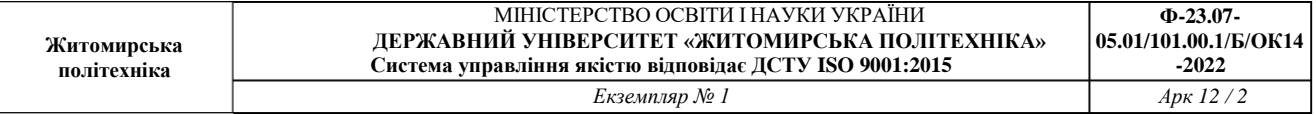

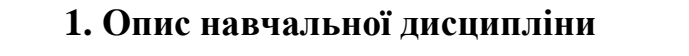

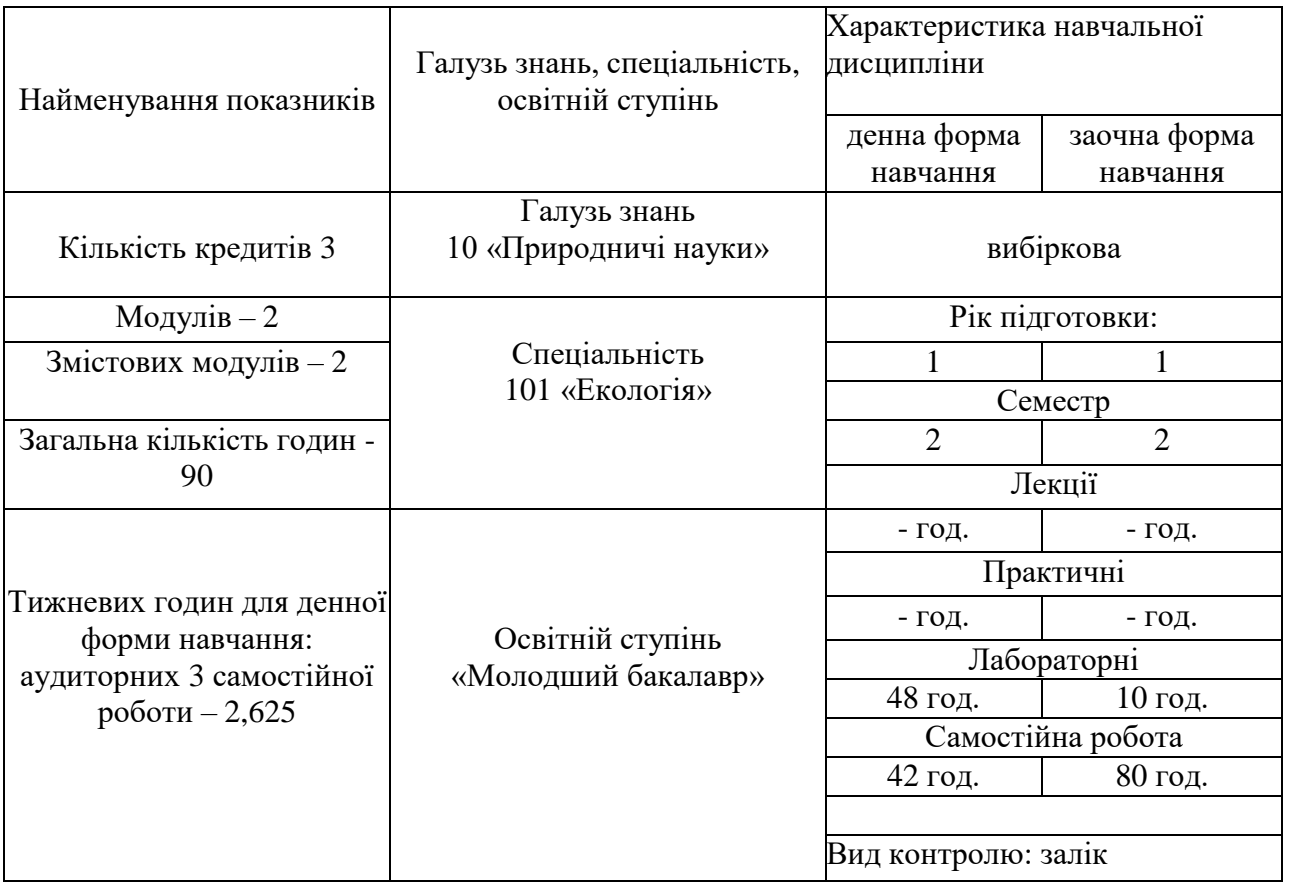

Співвідношення кількості годин аудиторних занять до самостійної та індивідуальної роботи становить:

для денної форми навчання – 53 % аудиторних занять, 47 % самостійної та індивідуальної роботи;

для заочної форми навчання – 11 % аудиторних занять, 89 % самостійної та індивідуальної роботи.

### **2. Мета та завдання навчальної дисципліни**

**Метою навчальної дисципліни** є підготовка висококваліфікованих користувачів обчислювальної техніки на рівні професійних вимог зі спеціальності та формування у студентів теоретичних і практичних знань та навичок, необхідних для рішення завдань із використанням обчислювальної техніки.

#### **Завданнями вивчення навчальної дисципліни** є:

– вивчення теоретичних основ інформатики та характеристик комп'ютерної техніки;

– вивчення основ робота з операційними системами Windows;

– вивчення основ робота з прикладними програмами загального призначення MS Office.

Зміст навчальної дисципліни «Геоінформатика та систематологія» направлений на формування наступних компетентностей, визначених освітньопрофесійною програмою зі спеціальності 101 «Екологія»:

**К02.** Навички використання інформаційних і комунікаційних технологій.

**К14.** Здатність до використання сучасних інформаційних ресурсів для пошуку інформації, проведення екологічних досліджень та візуалізації отриманих результатів.

Отримані знання з навчальної дисципліни стануть складовими наступних **програмних результатів** навчання за спеціальністю 101 «Екологія»:

**ПР05.** Уміння розв'язувати проблеми у сфері захисту навколишнього середовища із застосуванням загальноприйнятих та/або стандартних підходів.

**ПР11.** Здатність застосовувати практичні навички одержання та візуалізації інформації щодо поточного стану різних компонентів довкілля.

# **3. Програма навчальної дисципліни**

## **Змістовий модуль 1. Прикладне програмне забезпечення ПК на базі MS Office 2016**

### **Тема 1. Загальні положения та поняття про інформатику**

Інформатика: предмет та завдання. Роль інформатики у сучасному суспільстві. Поняття про інформацію, її властивості. Інформаційні системи: загальне уявлення, структура та класифікація. Екскурс в історію створення комп'ютерів. Архітектура сучасної ЕОМ, основні блоки та вузли персонального комп'ютера: пристрої введення, пристрої виведення, системні пристрої, пристрої пам'яті, пристрої для роботи в мережі. Основні поняття. Підготовка до роботи, вмикання та вимикання комп'ютера, підтримка в робочому стані, запобігання пошкодженням.

# **Тема 2. Основи роботи з ОС Windows**

Класифікація програмного забезпечення. Системне програмне забезпечення: операційні системи, системи програмування, сервісні програми. Прикладне програмне забезпечення: текстові процесори та видавничі системи, програми графіки і презентацій, електронні таблиці, системи управління базами даних, інтегровані системи, інтелектуальні системи, інформаційно-пошукові системи.

#### **Тема 3. Основи роботи з текстовим процесором MS Word**

Способи запуску Word. Елементи вікна Word. Позиції та директиви меню.

Панелі інструментів, координатна лінійка, рядок стану, переключения режимів вставка/заміщення, колонка маркування. Вікно документа. Елементи сторінки. Режими перегляду документу. Способи виділення фрагментів тексту. Копіювання та перенос. Вивчення структури вікна MS Word. Введения та редагування тексту, робота з фрагментами тексту (виділення, видалення у буфер, копіювання, вставка, видалення). Форматування сторінки, абзацу, символів. Встановлення параметрів сторінки та шрифту. Розділення/злиття рядків. Збереження файлу в особистій папці. Встановлення параметрів збереження. Завершения робота програми з використанням миші та /або клавіатури.

## **Тема 4. Додаткові можливості MS Word**

Шаблони. Створення типових документів. Редагування шаблонів та створення власних. Поняття про стилі. Види стилів. Бібліотека стилів. Особливості форматування документу за допомогою бібліотеки стилів. Форматування сторінки, абзацу, символів. Робота з фрагментами тексту. Робота з документами великого об'єму. Автореферат. Створення змісту документів. Виноски та примітки. Робота з декількома документами. Злиття. Призначення та особливості використання. Захист документу. Особливості створення макросів в Word. Закладки та гіпертекстові посилання.

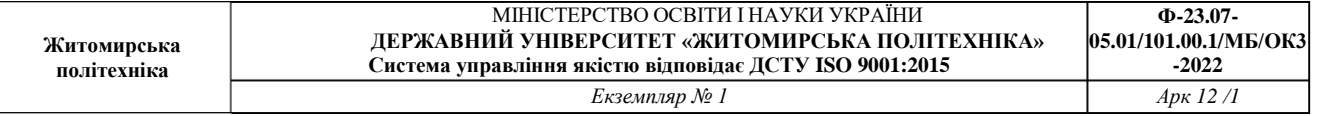

#### **Змістовий модуль 2. Прикладне програмне забезпечення ПК на базі MS Office 2016 (МS ЕХСЕL)**

## **Тема 5. Основи роботи з табличним процесором МS ЕХСЕL**

Призначення, основні технічні характеристики та функціональні можливості Ехсеl. Особливості файлів, що генеруються Ехсеl. Варіанта запуску Ехсеl. Елементи вікна. Рядок формул та рядок стану. Робочий лист. Структура, кількісні характеристики. Модифікація листа. Комірка. Характеристика комірки. Операнди та оператори, типи операторів. Навігація по робочому листу з використанням миші та клавіатури. Вставка, видалення, перейменування робочих листів. Введения даних та формул в комірки. Редагування вмісту комірки.

#### **Тема 6. Робота з формулами та діаграмами**

Діапазони комірок. Визначення, типи. Робота з діапазонами комірок (найменування, видалення в буфер, копіювання, вставка). Форматування комірок, формата чисел та дат. Очистка комірок. Прогресії. Робота з простими формулами. Копіювання формул. Абсолютні та відносні адреси. Присвоювання імен коміркам та діапазонам комірок. Посилання. Вбудовані функціи Призначення, синтаксис, категорії, типи. Приклади використання вбудованих математичних, статистичних та логічних функцій. Вкладені функціи Формули масивів. Створення функцій користувача. Функції перевірки властивостей та значень. Графічна підтримка таблиць. Робота з майстром діаграм. Форматування діаграм. Швидке створення діаграм. Задавания типу створюваної за замовчуванням діаграми. Збереження робочої книги.

## **Тема 7. Додаткові можливості МS ЕХСЕL**

Сценарії. Використання звіту по сценаріям для аналізу діяльності підприємства впродовж деякого часу. Макроси. Призначення та особливості створення. Способи запуску макросів. Створення активної кнопки. Зв'язування макросу з активною кнопкою. Перегляд тексту макросів та об'єднання фрагментів різних макросів в одному. Редагування макросів. Особливості синтаксису Ехсеl Ваsіс. Простіші конструкції Ехсеl Ваsіс. Налагоджування панелей управління та меню Ехсеl. Створення піктограм для кнопок панелей управління. Імпорт та експорт даних. Завершения роботи програми.

## **Тема 8. Робота з презентаціями в MS POWERPOINT**

Основи робота з презентаціями. Створення слайдів. Запуск демонстрацій.

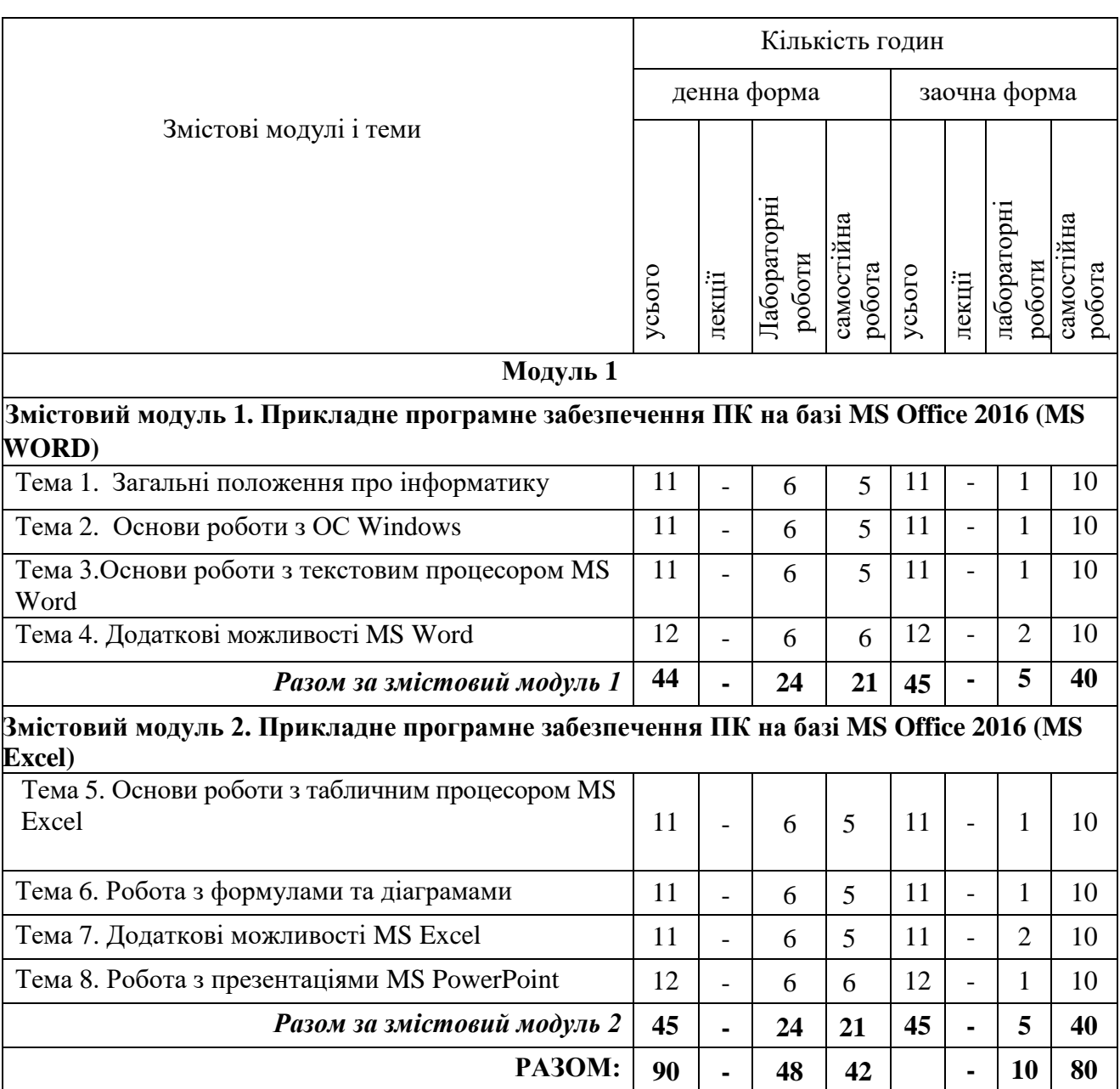

# **4. Структура (тематичний план) навчальної дисципліни**

# **5. Теми практичних (лабораторних) занять**

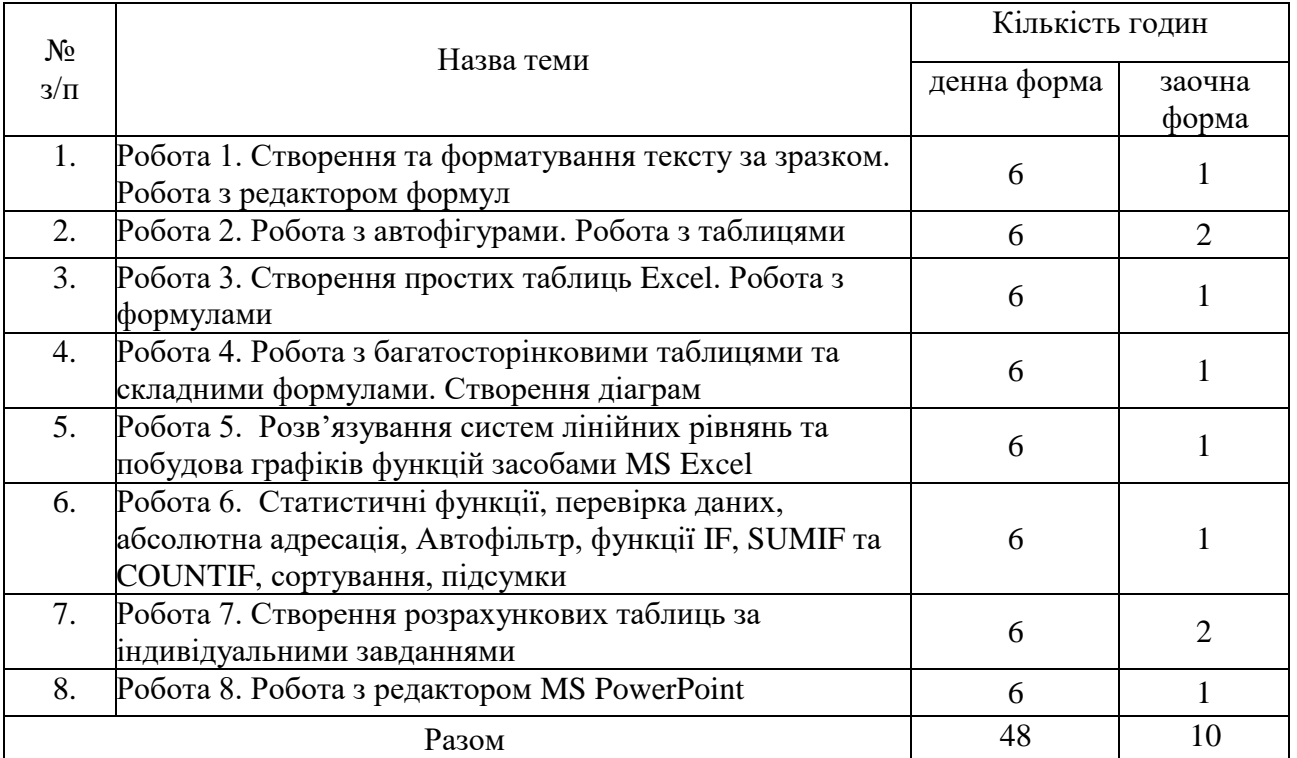

# **6. Завдання для самостійної роботи**

#### **Тема 1. Загальні положення та поняття про інформатику**

Екскурс в історію створення комп'ютерів.

Архітектура сучасної ЕОМ, основні блоки та вузли персонального комп'ютера: пристрої введення, пристрої виведення, системні пристрої, пристрої пам'яті, пристрої для роботи в мережі.

## **Тема 2. Основи роботи з ОС Windows**

Класифікація програмного забезпечення..

Системне програмне забезпечення: операційні системи, системи програмування, сервісні програми.

Прикладне програмне забезпечення.

## **Тема 3. Основи роботи з текстовим процесором**

Рядок меню, координатна лінійка, рядок стану, переключення режимів вставка/заміщення, колонка маркування.

Елементи сторінки.

Режими перегляду документів.

Способи виділення фрагментів тексту.

Копіювання та перенесення тексту.

Форматування сторінки, абзацу, символів.

Встановлення параметрів сторінки та шрифту.

## **Тема 4. Додаткові можливості**

Шаблони. Створення типових документів. Редагування шаблонів та створення власних.

Поняття про стилі.

Особливості форматування документу за допомогою бібліотеки стилів. Захист документів.

# **Тема 5. Основи роботи з табличним процесором MS Excel**

Призначення, основні технічні характеристики та функціональні можливості Excel.

Особливості файлів, що генеруються Excel.

Елементи вікна. Рядок формул та рядок стану. Робочий лист.

# **Тема 6. Робота з формулами та діаграмами**

Діапазони комірок. Визначення, типи. Робота з діапазонами комірок (найменування, видалення в буфер, копіювання, вставка).

Форматування комірок, формати чисел та дат. Прогресії.

Робота з простими формулами. Абсолютні та відносні адреси.

Вбудовані функції.

# **Тема 7. Додаткові можливості MS Excel**

Макроси.

Імпорт та експорт даних.

# **Тема 8. Робота з презентаціями в MS PowerPoint**

Основи роботи з презентаціями. Створення слайдів. Запуск демонстрацій.

## **7. Індивідуальні завдання**

Створення презентації на одну із тем:

Історія перших проєктів ЕОМ.

Історія суперкомп'ютерів.

Історія розвитку комп'ютерних мереж та мережних обчислень.

Становлення та розвиток мережі інтернет.

Історія сучасних технологій програмування та проєктування.

Історія розвитку комп'ютерної графіки.

Основні етапи інформатизації суспільства.

Історія електронної комерції.

Історія систем пошуку інформації.

Історія електронних періодичних видань, бібліотек та енциклопедій.

Історія розвитку операційних систем Windows.

Альтернативні операційні системи.

Кодування інформації.

Історія систем збереження інформації.

Дослідження в області штучного інтелекту.

Історія нейрокібернетики.

Історія систем розпізнавання образів.

Історія машинного перекладу.

Історія криптографії.

Історія комп'ютерних вірусів.

Антивірусні програми.

Історія розвитку комп'ютерного піратства та систем захисту інформації. Шкідливий вплив комп'ютера та способи захисту.

Спілкування в мережі інтернет.

Комп'ютерна грамотність та інформаційна культура. Системи електронних платежів, електронні гроші.

Нейрокомп'ютери.

САПР (системи автоматизованого проєктування).

Інформаційна безпека.

Жорсткі диски.

Файлові системи.

Сучасні причини та канали витоку інформації в комп'ютерних мережах.

Сучасні методи захисту інформації.

Інформаційна війна.

Утиліти діагностики комп'ютерів.

Квантові комп'ютери.

Сучасні методи стиснення звукової інформації.

Растрова, векторна та фрактальна графіка. Графічні редактори.

Системи розпізнавання тексту.

Інформаційні технології у криптографії.

Інформаційні технології у військовій справі.

Інформаційні технології в освіті. Інформаційні технології в медицині. Системи автоматизованого перекладу тексту. Геоінформаційні системи. Електронний документообіг.

#### **8. Методи навчання**

Під час вивчення навчальної дисципліни використовуються методи організації і здійснення навчально-пізнавальної діяльності. Лабораторні заняття – глибокий розгляд питань, підготовка робіт за темою занять. Значна увага приділяється методу контролю і самоконтролю у навчанні здобувача вищої освіти (усний, письмовий, текстовий, графічний, програмований, самоконтроль і самооцінка).

#### **9. Методи контролю**

Поточний контроль, усне опитування, перевірка рівня засвоєння тем, винесених на самостійне опрацювання, модульна контрольна робота, екзамен.

Об'єктом оцінювання знань студентів є програмний матеріал дисципліни різного характеру і рівня складності, засвоєння якого відповідно перевіряється під час поточного контролю і на іспиті. Оцінювання здійснюється за 100-бальною шкалою.

**Поточний контроль**. В процесі поточного контролю здійснюється перевірка запам'ятовування та розуміння програмного матеріалу, набуття вміння висловлювати власну думку, опрацювання, публічного та письмового викладу (презентації) певних питань освітньої компоненти.

При перевірка рівня засвоєння тем, винесених на самостійне опрацювання оцінці підлягають: самостійне опрацювання окремих питань теми, написання рефератів.

При виконанні модульних (контрольних) завдань оцінці підлягають: тести, виконання письмових завдань під час проведення контрольних робіт, виконання індивідуальних завдань, інші завдання.

**Система підсумкового контролю.** Формою підсумкового контролю є іспит. Студент має право не складати іспит і отримати оцінку за результатами ПМК, якщо він виконав всі види навчальної роботи без порушення встановлених термінів і отримав позитивну (за національною шкалою) підсумкову оцінку і позитивно (більш ніж на 60 балів) вирішив тестові завдання.

Якщо студент отримав незадовільну оцінку або не згоден з оцінкою за результатами ПМК, він повинен скласти іспит.

# **10. Розподіл балів**

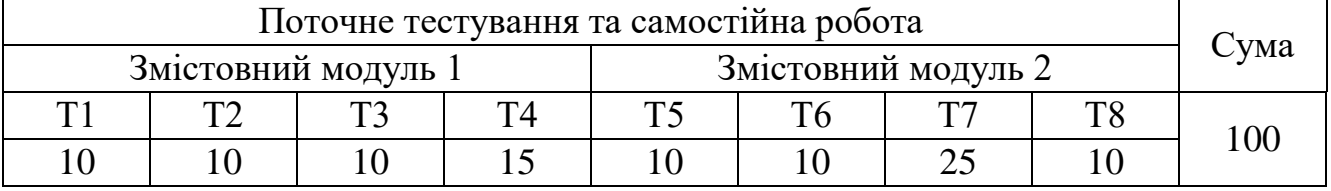

# **Шкала оцінювання**

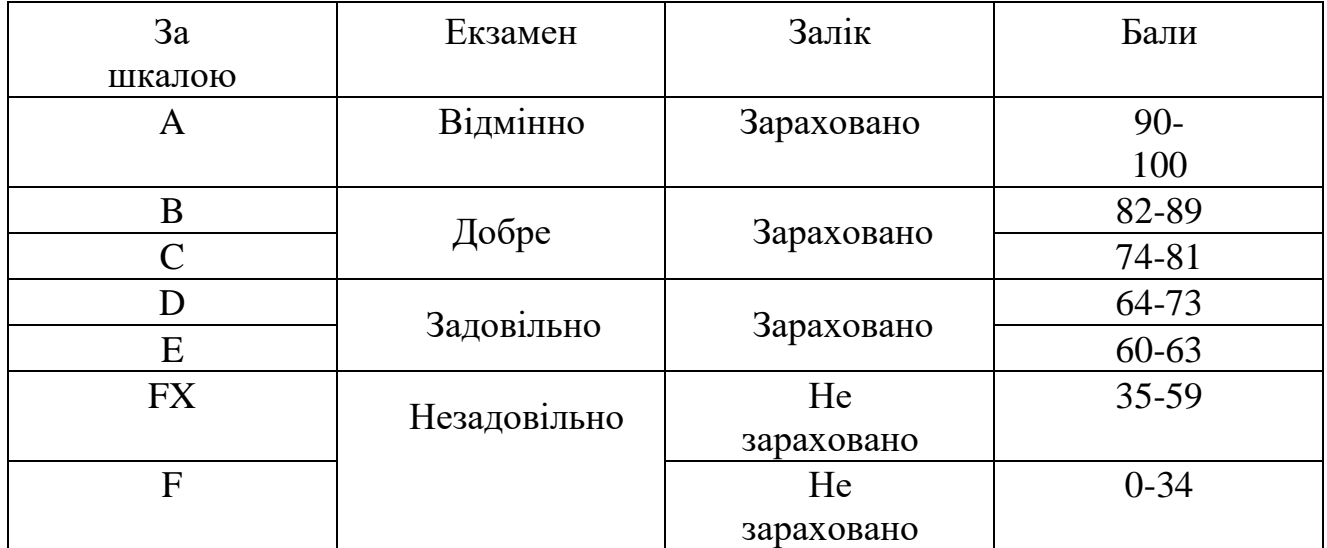

#### **11. Рекомендована література**

#### **Основна література**

1. Арбузов М. Інформатика в школі-початок IT-освіти // Вища школа. – 2013. –  $N_2$ 11. – C.100-104.

2. Бабій П.І., Баловсяк Н.В., Валецька Т.М., Григоришин І.А., Косяченко С.В Інформатика та комп'ютерна техніка в лабораторних роботах: Навчальний посібник. – К.: ЦНЛ, 2004. – 320с.

3. Баженов В.А., Венгерський П.С., Горлач В.М., Левченко О.М., Лізунов П.П. Інформатика. Комп'ютерна техніка. Комп'ютерні технології: підручник. – К.: Каравела, 2003. – 464с.

4. Баженов В.А. Інформатика. Комп'ютерна техніка. Комп'ютерні технології: підручник. – 3-тє вид. – К.: Каравела, 2011. – 592с.

5. Браткевич В.В., Бутов М.В., Золотарьова І.О., Климнбк В.Є., Коврижних І.П. Інформатика. Комп'ютерна техніка. Комп'ютерні технології : посіб. – К.: Академія, 2001. – 696с.

6. Браткевич В.В., Бутов М.В., Золотарьова І.О., Климнбк В.Є., Коврижних І.П., Молчанов В.П. та ін. Інформатика. Комп'ютерна техніка. Комп'ютерні технології: підручник. – К.: Академія, 2002. – 704с.

7. Брусилівський Б.Я., Інформатика інвестування: навч. Посібник. – К.: КНЕУ, 2003. – 497с.

8. Валецька Т.М., Бабій П.І., Григоришин І.А., Баловсяк Н.В., Косяченко С.В., Парасінчук І.Г. Інформатика та комп'ютерна техніка в лабораторних роботах: навч. Посібник, Ч.1. – К.: Дакор, 2008. – 318с.

9. Валецька Т.М., Бабій П.І., Григоришин І.А., Барасюк Я.М., Баловсяк Н.В., Косяченко С.В. та ін. інформатика та комп'ютерна техніка в лабораторних роботах: навч. Посібник, Ч.2. – К.: Дакор, 2008. – 536с.

10. Войтюшенко Н.М. Інформатика і комп'ютерна техніка: навч. посібник. – 2 ге вид. – К.: ЦУЛ, 2009. – 564с.

11. Дибкова Л.М. Інформатика і комп'ютерна техніка : посібник. – 2-ге вид., перероб. – К.: Академвидав, 2005. – 416с. – Альма-Матер.

12. Наливайко Н.Я. Інформатика: Навчальний посібник. – К.: ЦУЛ, 2011. – 576с.

13. Рзаєв Д.О., Шарапов О.Д., Ігнатенко В.М., Дибкова Л.М. Інформатика та комп'ютерна техніка: Навч.-метод. Посібник для самост. Вивч. Дисц. – К.: КНЕУ,  $2006. - 486c.$ 

14. Рогоза М.Є., Клименко В.І., Крещенко Л.Ф., Корх О.І. Інформатика і комп'ютерна техніка: навчальний посібник. – К.: Академія, 2006. – 368с. – Альма-Матер.

15. Ярмуш О.В. Інформатика і комп'ютерна техніка: навчальний посібник. – К.: Вища школа, 2006. – 359с.

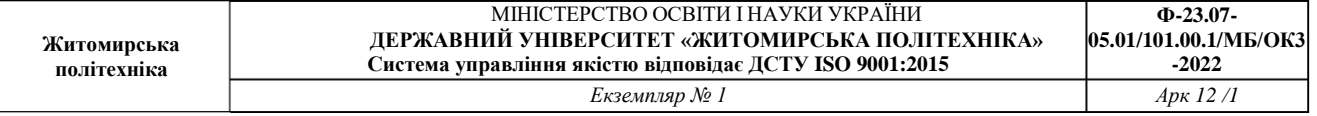

### *Допоміжна література*

1. Варганова Д.О. Використання засобів візуалізації для створення електронних освітніх ресурсів у процесі вивчення інформаційних дисциплін // Міжнародний науковий журнал «Інтернаука». – 2022. – №9.

2. Григорків В.С., Маханець Л.Л., Білоскурський Р.Р., Якутова О.Ю., Верстяк А.В. Економічна інформатика: навч. посібник. – Чернівці: Книги – XXI, 2008. – 464с.

3. Макарова М.В., Гаркуша С.В,, Білоусько Т.М., Гаркуша О.В. Економічна інформатика : підручник. – Суми: Університетська книга, 2011. – 480с.

4. Булащенко А.В. Інформатика і комп'ютерна техніка: конспект лекцій. – Суми: СДУ, 2011. – 197с.

# **12. Інформаційні ресурси в Інтернеті**

Освітній портал Житомирської політехніки http://learn.ztu.edu.ua/